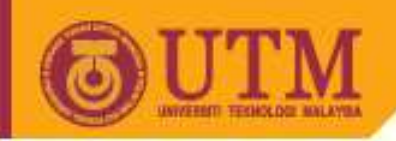

**OPENCOURSEWARE** 

# **SPM 2102PROGRAMMING LANGUAGE 1**

# **Functions (C++ Programming)**

# **NORAH MD NOOR**

**By**

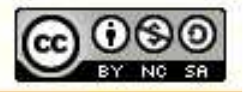

Innovative.Entrepreneurial.Global

ocw.utm.my

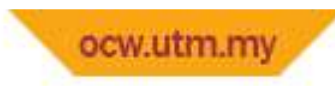

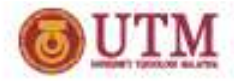

### Function - OutLine

- •Definition
- •Pre-defined functions
- •User-defined functions
- •Local vs Global variables
- •Arguments/parameters

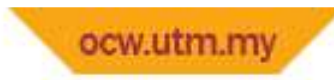

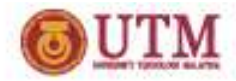

#### • **What is function?**

- – $-$  Function is a self-contained routines within a larger program that carry out specific tasks.
- – One entity in programming which have a set of command to carry out specific task
- – $-$  Sub-routine
- **Links of the Common**  We can call these function every time we need (in programming sequences) – reusable
- **Links of the Common**  $-$  Sub-routine sub to sub-routine

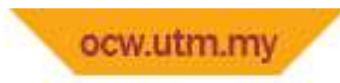

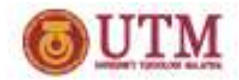

#### • **Function definition**

- **Links of the Common**  $-$  Every sub-routine, module
- and the state of the Main routine  $-$  main function () (Starting of routine)

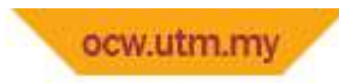

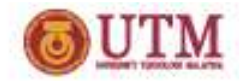

#### • **Why we need function?**

- – $-$  Organize code in program
- **Links of the Common** More manageable?
- and the state of the  $-$  Code are easier to maintain?

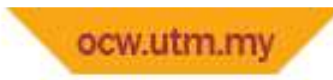

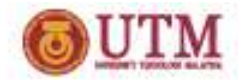

- When we need function?
	- – When you need to repeat the same process over and over in a program.
	- – The function can be called many times but appears in the code once.

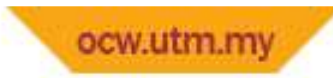

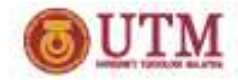

### Function Syntax

• Function define using following syntax :

```
Function_type function_name (Parameter List){…function body}
```
• *Eg : float total\_number(void)*

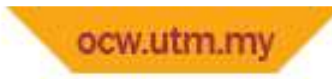

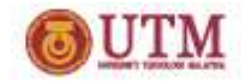

### Function Syntax

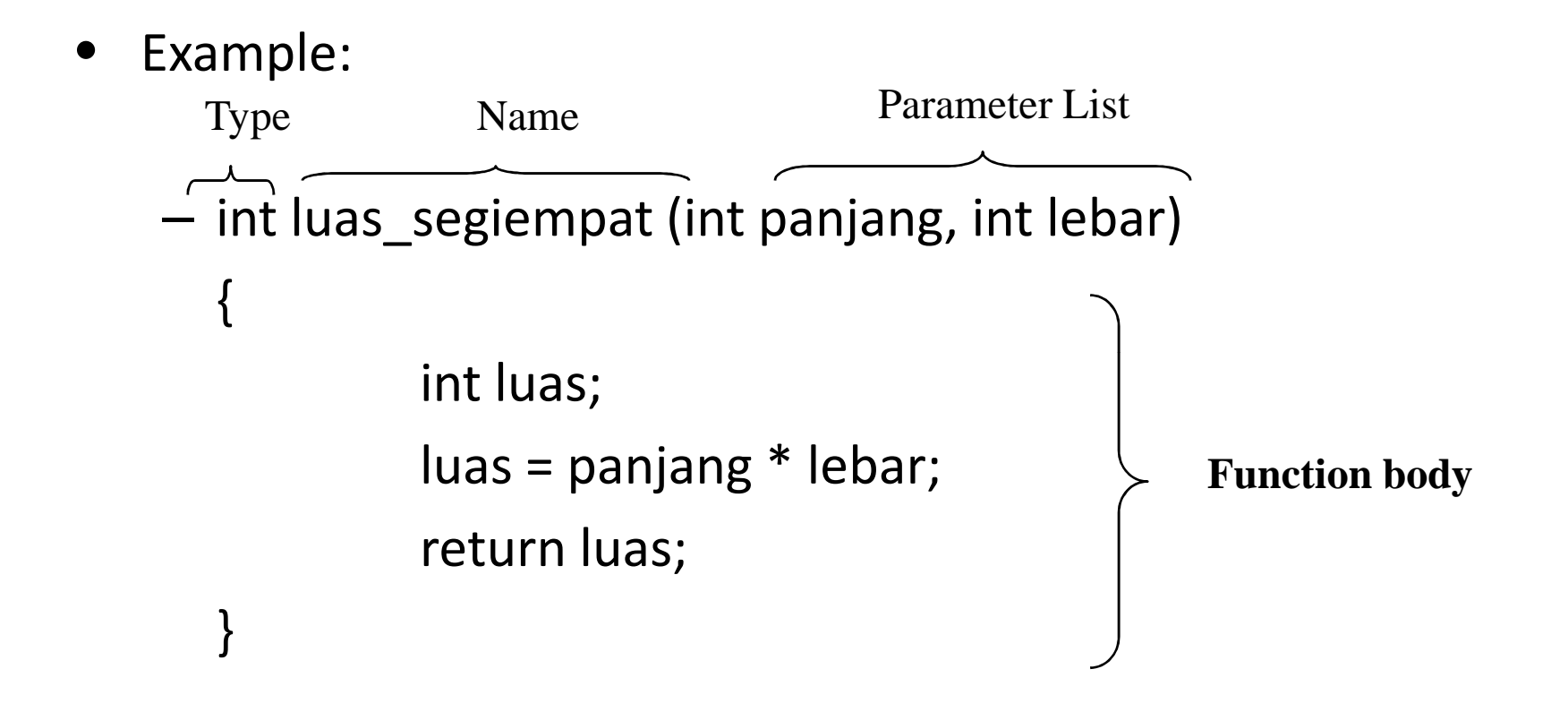

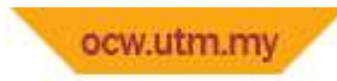

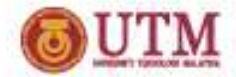

### Function - Elements

- $\bullet$  **Three main elements in function :**
	- **Links of the Common**  $-$  Define the function
	- **Links of the Common**  $-$  Called the function
	- and the state of the  $-$  Prototype of Function / Declaration

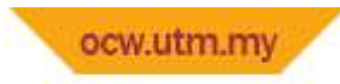

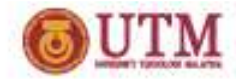

### Function – Elements

### ■Function Call

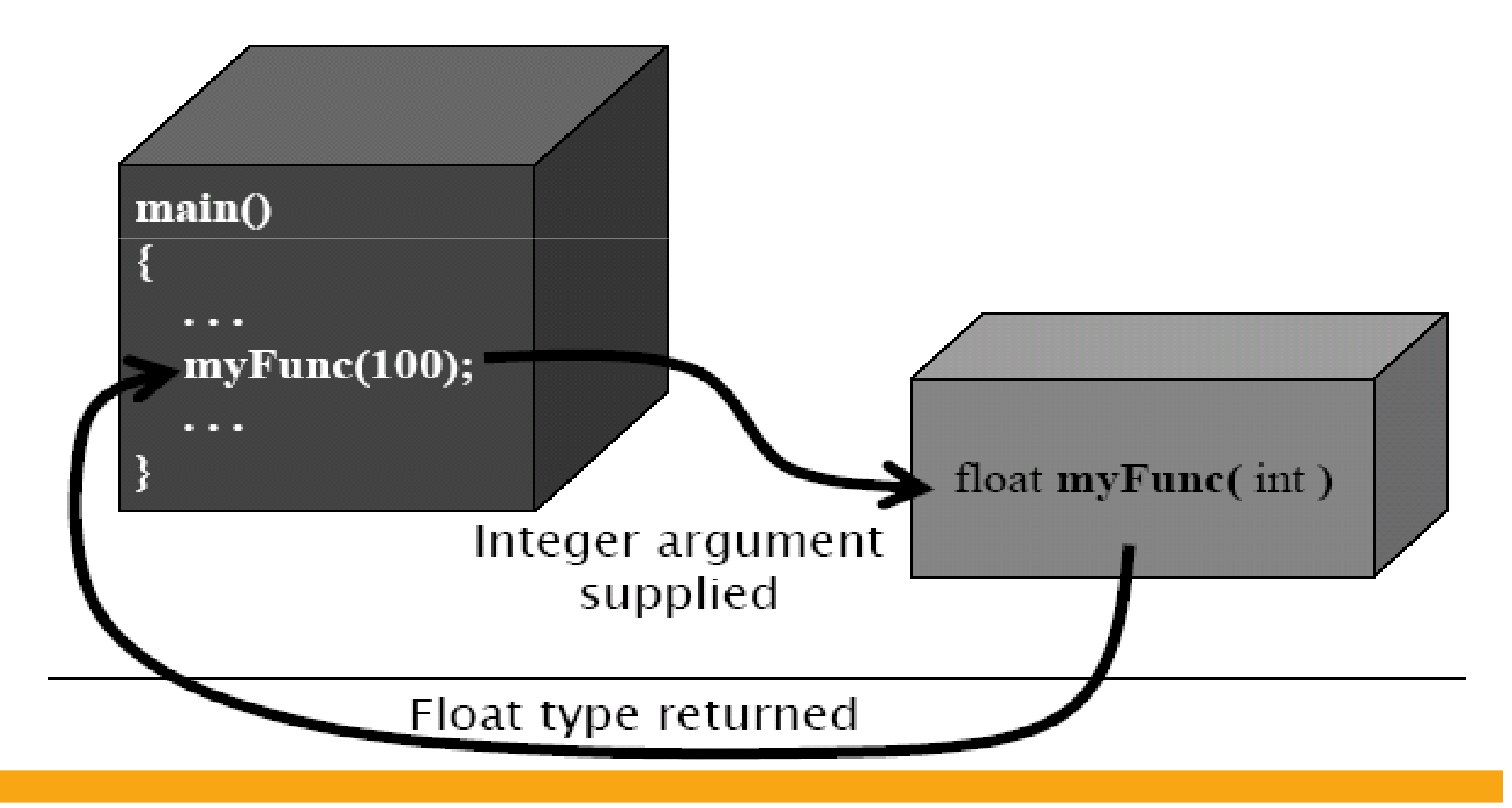

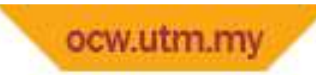

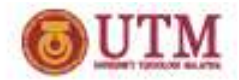

## Function - Categories

#### **C++ functions can be divided into 2 categories** :

- Pre-defined (standard function) / library function
	- and the state of the Which is the definitions have been written and it is ready to be used.
	- and the state of the User needs to include pre -defined header file (*i.e. math.h, time.h*)

#### • User-defined

- – $-$  Function that been created by the user.
- **Links of the Company**  $-$  This functions need to be declared and defined by the user.

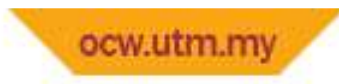

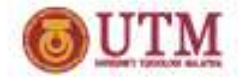

### Function - PreDefined

•Pre-Defined

– $-$  FunctionName ( value )

•For example:

and the state of the *math.h* sqrt( 4)floor (4.3)

**Links of the Company**  *time.h* localtime( )

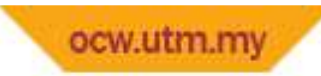

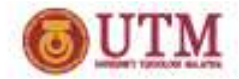

### Function - PreDefined

•The Standard Math Library

- –- fabs : absolute value of floating point number
- and the state of the floor : largest integral value not greater than x
- and the state of the - ceil : smallest integral value not less than x
- **Links of the Company** fmod : floating -point remainder function
- **Links of the Company**  $-$  log : logaritma
- – $-$  pow : Raise a number by a power.
- – $-$  sin : The sine of an integer.
- and the state of the  $-$  sqrt : Square root of a number.
- tan : Tangent.
- **Links of the Company**  $-$  tanh : Hyperbolic tangent.
- Etc…

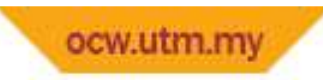

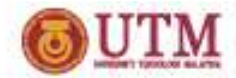

# Example of Function pre-defined

#include<conio.h>#include<iostream.h>#include<math.h>void main(){ double  $no1 = 3$ ,  $no2 = 4$ ;

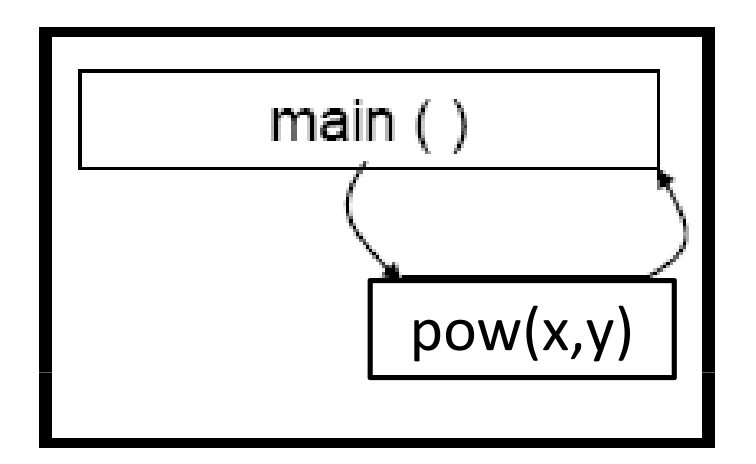

cout <<no1<<"indeks" <<no2<<" = "<<pow(no1,no2); getch();}<br>}

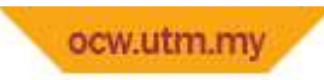

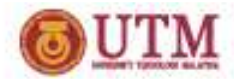

## Function – User Define

• Function Prototype Examples

*long FindArea(long length, long width);// returns long, has two parametersvoid PrintMessage(int messageNumber);// returns void, has one parameterint GetChoice();// returns int, has no parameters*

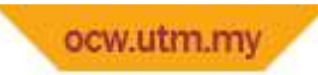

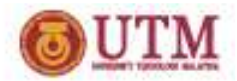

## Function – User Define

```
• Function Definition Examples
```

```
long FindArea(long len, long w){
return len * w;}void PrintMessage(int whichMsg){
if (\text{whichMsg} == 0)cout << "Hello.\n";if (\text{whichMsg} == 1)cout << "Goodbye.\n";if (whichMsg > 2)cout << "I'm confused.\n";
```

```
#include <math.h> //declare as math function#include <iostream.h>#include <conio.h>int indeks_2( int ); // Function prototype
```

```
void main() \{int y;for ( int x = 1; x \le 10 ; x++ )
cout << indeks_2( x )<<"\n";// Function callcin>>y;cout << y;
}
```

```
int indeks_2( int x ) // Function definition\{ return x + x; \}
```
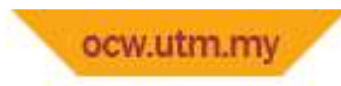

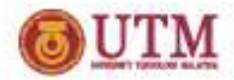

### Local vs Global Variable

#### • **Local variables**

- Variables declared in a function (or any functions) are local to the function.
- Variables declared in **main()** are local to **main()**

#### • **Global variables**

- –Variables declared before/outside **main()** are global variables.
- They are known throughout the program.

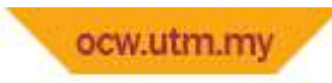

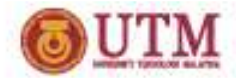

# Local vs Global Variable

#### • **Example:**

```
Global variableslong int x, y, z;void main(){. . .}<br>}
int myFunction( void ){long int x, y, z; //Local variables}
```
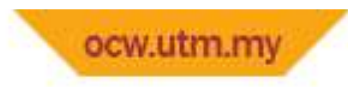

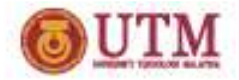

### Argument OR Parameters

- •Arguments of a function are called formal parameter s
- • Parameters used when calling a function are called actual parameters
- •Actual parameters must match the formal
- •Parameters in number, type & order

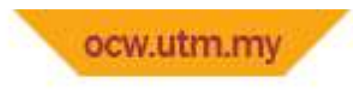

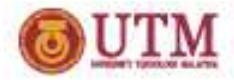

### Argument OR Parameters

```
#include<iostream.h>#include<conio.h>
int luas_segiempat (int, int);void main(){
cout<<" Luas SegiEmpat ";
cout<<luas segiempat (4,8);
getch();}int luas_segiempat (int panjang, int lebar){
int luas;luas = panjang*lebar;return luas;
```
}<br>}

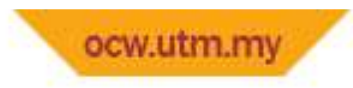

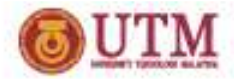

### Argument OR Parameters

 $#include$  siostream h> #include <conio  $h$ >

```
int luas segiempat(int, int);
```
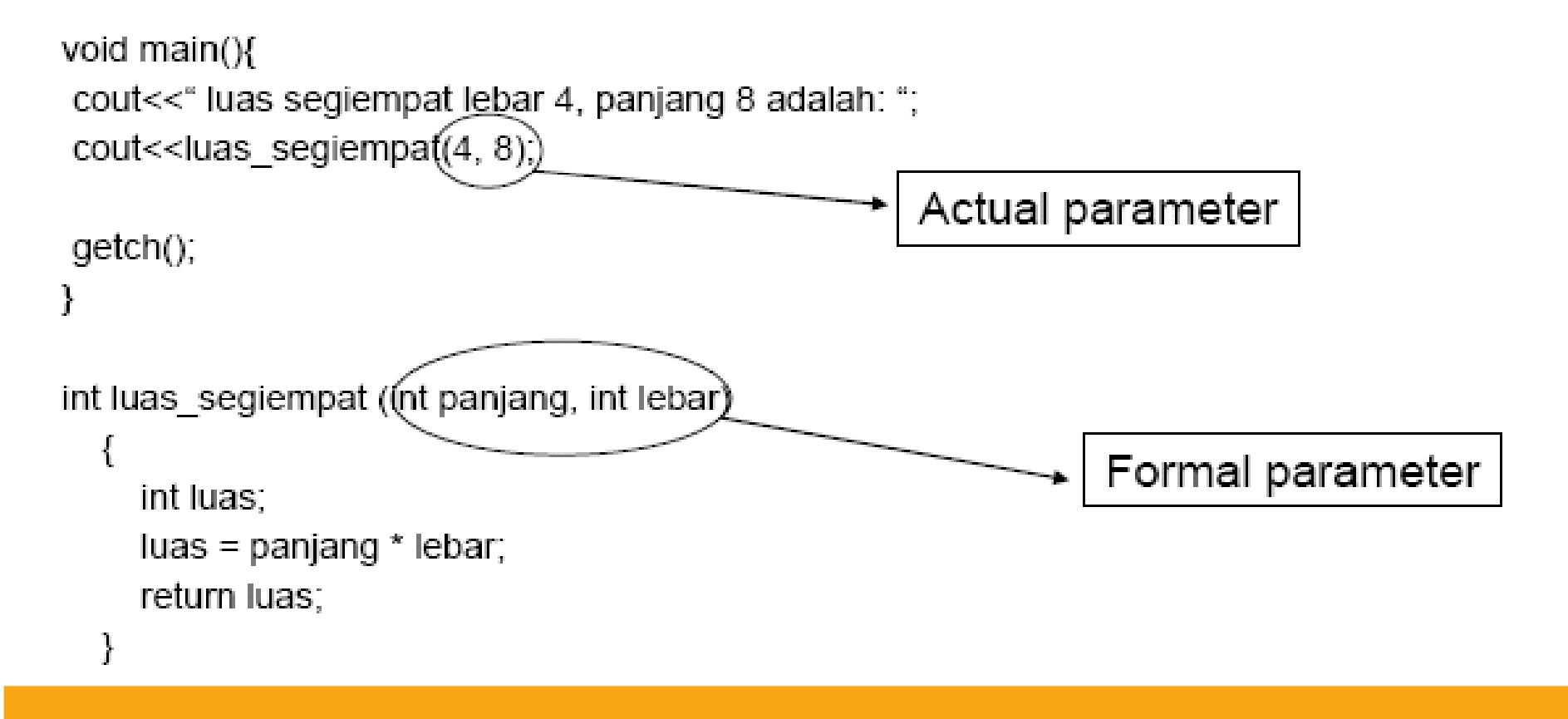

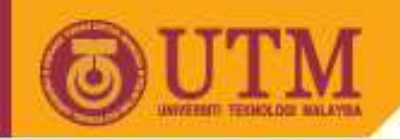

## That's all for today

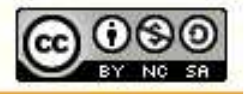

Innovative.Entrepreneurial.Global

ocw.utm.my